## How to make a payment using CashNet

- 1. Go to My Ursuline at https://my.ursuline.edu/ics
- 2. Login on the upper right side of the screen.

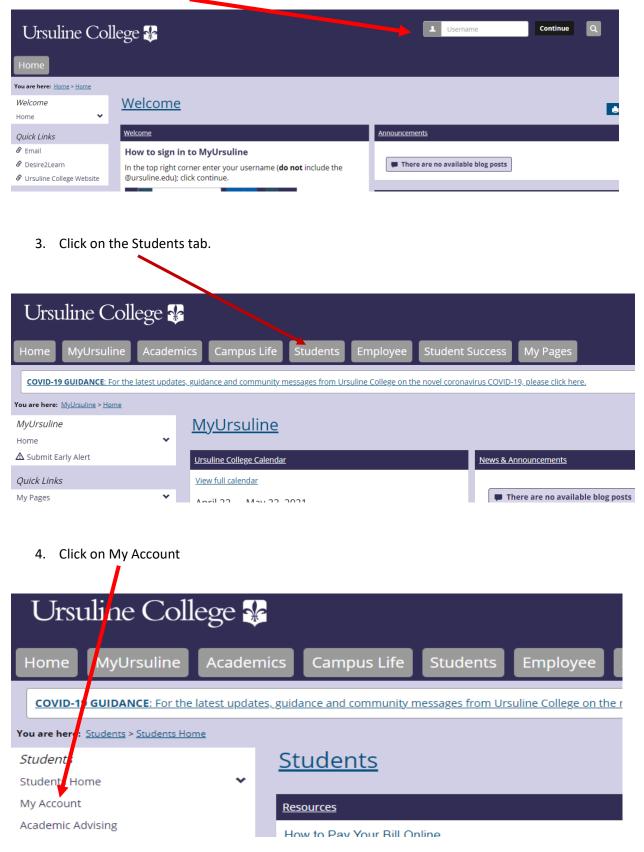

Continue to step 5.

5. Click on the link Go to CashNet to:

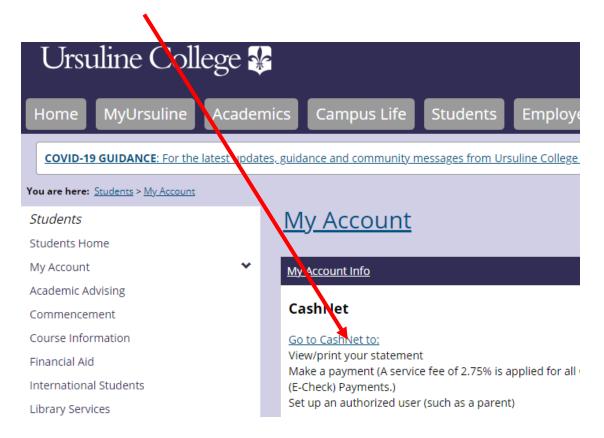

6. Click on Make a Payment in the left navigation bar. You can also click on Activity Details that will show your last 30 days of activity on your account and you can click on Statements to see your previous statements.

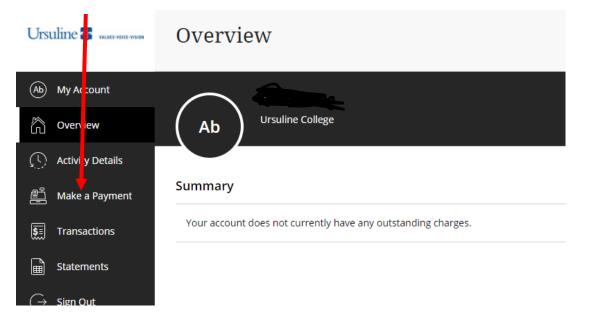

Continue to step 7.

7. The next screen will give you the option of how much you would like to pay and will also show your outstanding balance.

| Make a Payment                      |
|-------------------------------------|
| Pay amount<br>● ● ●                 |
| 0 items \$0   Remaining due \$1,000 |
| How much would you like to pay?     |
| Payment on Account                  |
| Amount                              |
| \$0.00                              |
| Maximum \$1,000,000 Balance \$1,000 |
|                                     |

8. Enter the amount you want to pay and make sure to click the continue button at the bottom right of the screen.

| Ursuline 🛢                                                                                                    |                                           |                                                                                                    | • •                |                 |
|----------------------------------------------------------------------------------------------------|-------------------------------------------|----------------------------------------------------------------------------------------------------|--------------------|-----------------|
| (A) My Account                                                                                                    |                                           | How much would                                                                                                    | d you like to pay? |                 |
| Dvervlew       Image: Constraint of the second second |                                           | Payment on Account Amount 11.00.00 Meaning 17.00.00 Estance Estance Es | ©]                 |                 |
| ⊖ Sgn Out                                                                                                    |                                           | Explanation                                                                                                    | &                  |                 |
|                                                                                                    | Would you like to pay for something else? |                                                                                                    |                    |                 |
|                                                                                                    |                                           | Available items Prepay on student account                                                                                                    | Library Fines      |                 |
|                                                                                                    |                                           | View details                                                                                                    | Vew details        |                 |
|                                                                                                    |                                           | Collections Balance                                                                                                    |                    |                 |
|                                                                                                    |                                           | View details                                                                                                    |                    |                 |
|                                                                                                    | * industre required field                 |                                                                                                    |                    | Ø               |
|                                                                                                    |                                           |                                                                                                    |                    | Cancel Continue |

Continue to step 9.

9. The next screen will ask you how you would like to pay. You can choose either credit card or bank account.

| Ursuline 🗱 was were sum | Make a Payment             |                            |                 |
|-------------------------|----------------------------|----------------------------|-----------------|
| (Ab) My Account         | < Pay amount               | Payment method<br>● ● ●    |                 |
| () Activity Details     |                            | How would you like to pay? |                 |
| Make a Payment          |                            | Payment amount             |                 |
| 🚛 Transactions          |                            | \$1,000                    |                 |
| Statements              |                            | * Payment method           |                 |
| → Sign Out              |                            | New credit or debit card   |                 |
|                         |                            | New bank account           |                 |
|                         |                            |                            |                 |
|                         |                            |                            |                 |
|                         |                            |                            |                 |
|                         |                            |                            |                 |
|                         | 🔒 Secure encrypted payment |                            | Cancel Continue |

10. This is the screen you will see if opting to pay by electronic check. After filling out the screen make sure to click on the continue button at the bottom right.

| Ursuline 🛢 🚥 🚥     | ( by wount                 | Pry et method                                                                                                    |
|--------------------|----------------------------|----------------------------------------------------------------------------------------------------|
| (A) My Account     |                            | How would you like                                                                                                    |
| Coverview          |                            | Payment amount                                                                                                    |
| Activity Details   |                            | \$1,000                                                                                                    |
| All Make a Payment |                            | * Payment method Change New bark account                                                                                                    |
| 5. Transactions    |                            | New Gone account                                                                                                    |
| Statements         |                            | Please enter your bank account information and click on the 'Continue Checkout' button.                                                                                      |
| ⊖ Sign Out         |                            | * Account holder name                                                                                                    |
|                    |                            | Constraint hidder some required                                                                                                    |
|                    |                            | Account type                                                                                                    |
|                    |                            | O Cheding                                                                                                    |
|                    |                            | Sovings     Austing transit number ()                                                                                                    |
|                    |                            |                                                                                                    |
|                    |                            | * Bank account number () * Confirm bank account number                                                                                                    |
|                    |                            |                                                                                                    |
|                    |                            | Save bank account for future use                                                                                                    |
|                    |                            |                                                                                                    |
|                    |                            | Bank account terms and conditions                                                                                                    |
|                    |                            | By checking the box below, you authorize Umuline College to withdraw payment for the                                                                                         |
|                    |                            | amount indicated from your account. You represent you have authority to withdraw<br>funds from the deposit account selected. Because this is an electronic transaction jaloo |
|                    |                            | called an ACH transaction; the payment funds may be withdrawn from your account on<br>the payment date.                                                                      |
|                    |                            | □ lagree                                                                                                    |
|                    |                            | This site is protocolary voCPTCHA and the Google Privacy Parlies and Terris of Gersica apply.                                                                                |
|                    | E Secure encrypted payment | Carteri Continua                                                                                                    |

Continue to step 11

11. This is the screen you will see if you choose to pay by credit card. After filling out the screen make sure to click on the continue button at the bottom right.

| Ursuline 👪 🗤 🗤 🗤    |                            | How would ye                                  | ou like to pay?                          |    |        |          |
|---------------------|----------------------------|-----------------------------------------------|------------------------------------------|----|--------|----------|
|                     |                            | Payment amount                                |                                          |    |        |          |
| (Ab) My Account     |                            | \$1,000                                       |                                          |    |        |          |
| -                   |                            | \$1,000                                       |                                          |    |        |          |
| Overview            |                            | * Payment method                              | Chang                                    | ge |        |          |
| C Activity Details  |                            | New credit or debit card                      |                                          |    |        |          |
| Make a Payment      |                            |                                               |                                          |    |        |          |
| indice of ayriferic |                            | DOWERS DECOVER                                | B ໜ VISA                                 |    |        |          |
| SE Transactions     |                            |                                               |                                          |    |        |          |
| ~~~                 |                            | Please enter your credit card information and | click on the 'Continue Checkout' button. |    |        |          |
| Statements          |                            |                                               |                                          |    |        |          |
|                     |                            | * Card number                                 |                                          |    |        |          |
| → Sign Out          |                            | 1                                             |                                          |    |        |          |
|                     |                            | () Card number required                       |                                          |    |        |          |
|                     |                            | * Expiration date                             | * Security code ①                        |    |        |          |
|                     |                            | MM / YY                                       |                                          |    |        |          |
|                     |                            | * Zip/Postal code                             |                                          |    |        |          |
|                     |                            |                                               |                                          |    |        |          |
|                     |                            | International cardholders may input "N/A"     |                                          |    |        |          |
|                     |                            |                                               |                                          |    |        |          |
|                     |                            | Save card for future use                      |                                          |    |        |          |
|                     |                            |                                               |                                          |    |        |          |
|                     | ☐ Secure encrypted payment |                                               |                                          |    | Cancel | Continue |
|                     |                            |                                               |                                          |    |        |          |

12. You will receive confirmation of your payment.

End of instructions.